## PIC PIC

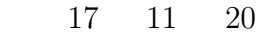

1 訂正

PIC PIC

## 1.1  $2-10$  (p.20)

 $2-10$  (p.20)  $011$  ( 1)

$$
\begin{array}{c|ccccc}\n & 0 & 1 & 1 & 0 & 0 \\
+ & 0 & 0 & 1 & - & 0 & 0 & 1 \\
\hline\n1 & 1 & 0 & 0 & & 1 & 1 & 1 \\
\hline\n22-10 & 2 進数の加算と減算の筆算\n\end{array}
$$

$$
1: \qquad 2-10
$$

1.2 LCD  $DB_0$   $DB_3$  $LCD$  4  $DB_0$   $DB_3$ 

 $(2)$ 

# 1.3  $4-6$  (p.69)

 $4-6$  (p.69)  $VR2$  LCD 5  $3 \t(V_O)$  ( 3)

## $1.4$   $5-5(p.108)$

 $5-5 \text{ (p.108)}$  12 btfsc btfss  $(4)$ 

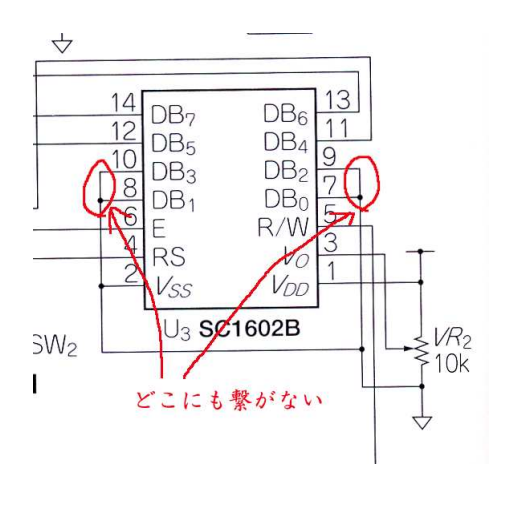

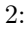

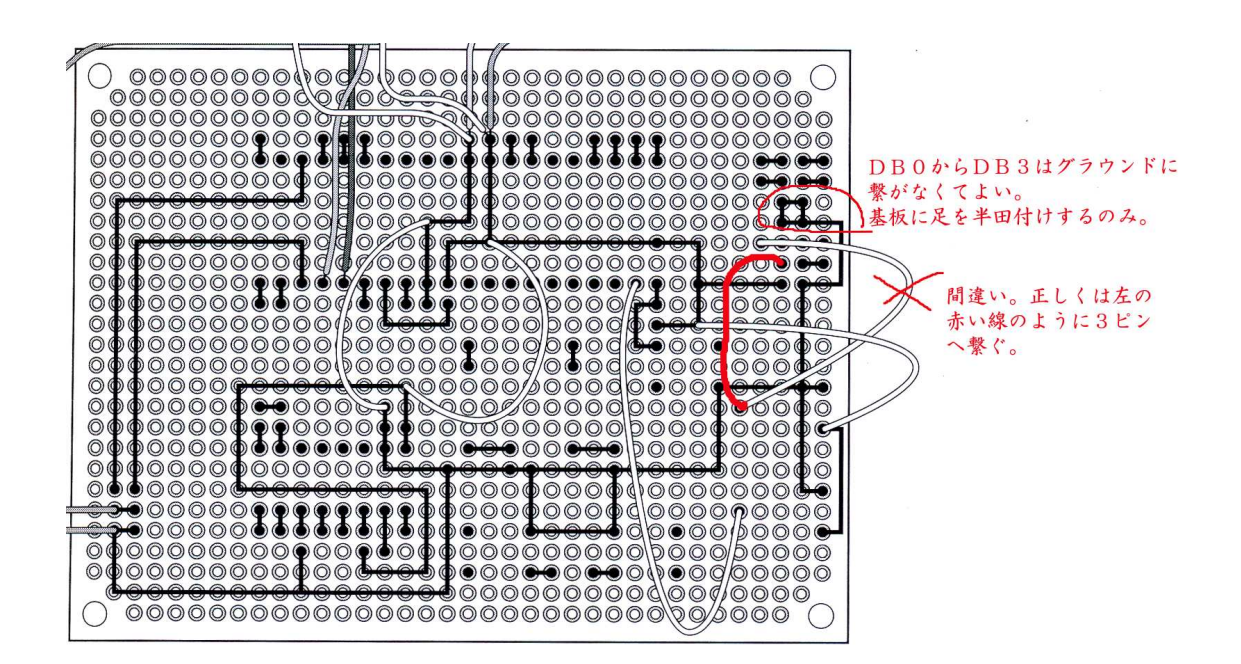

 $3: 4-6$ 

リスト5-5 暗くなると点滅するプログラムのメイン・ルーチンと追加サブルーチン

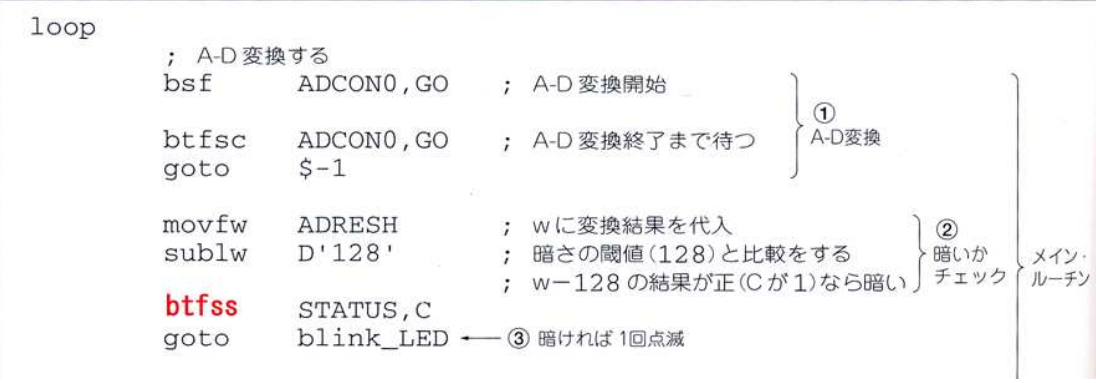

 $4: 5-5$ 

 $\overline{2}$ 

2.1  $5-3$  (p.105)

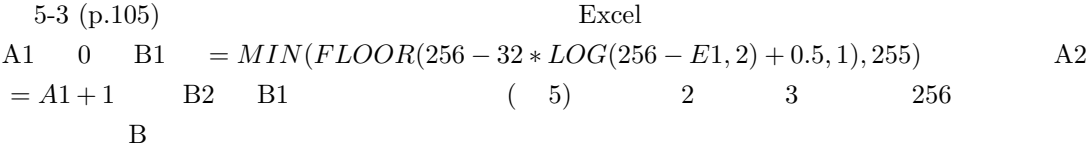

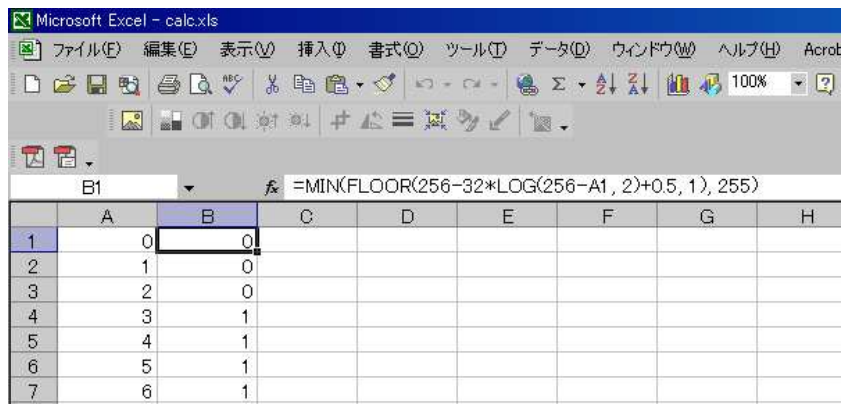

 $5: 5-3$ 

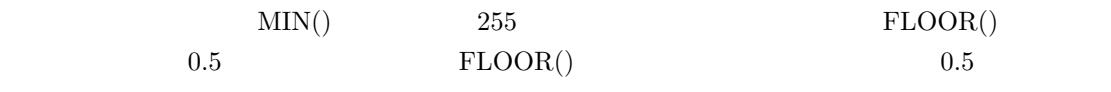

 $5-3$ 

http://www.cqpub.co.jp/shoseki/mycomputer/pic004/index.html

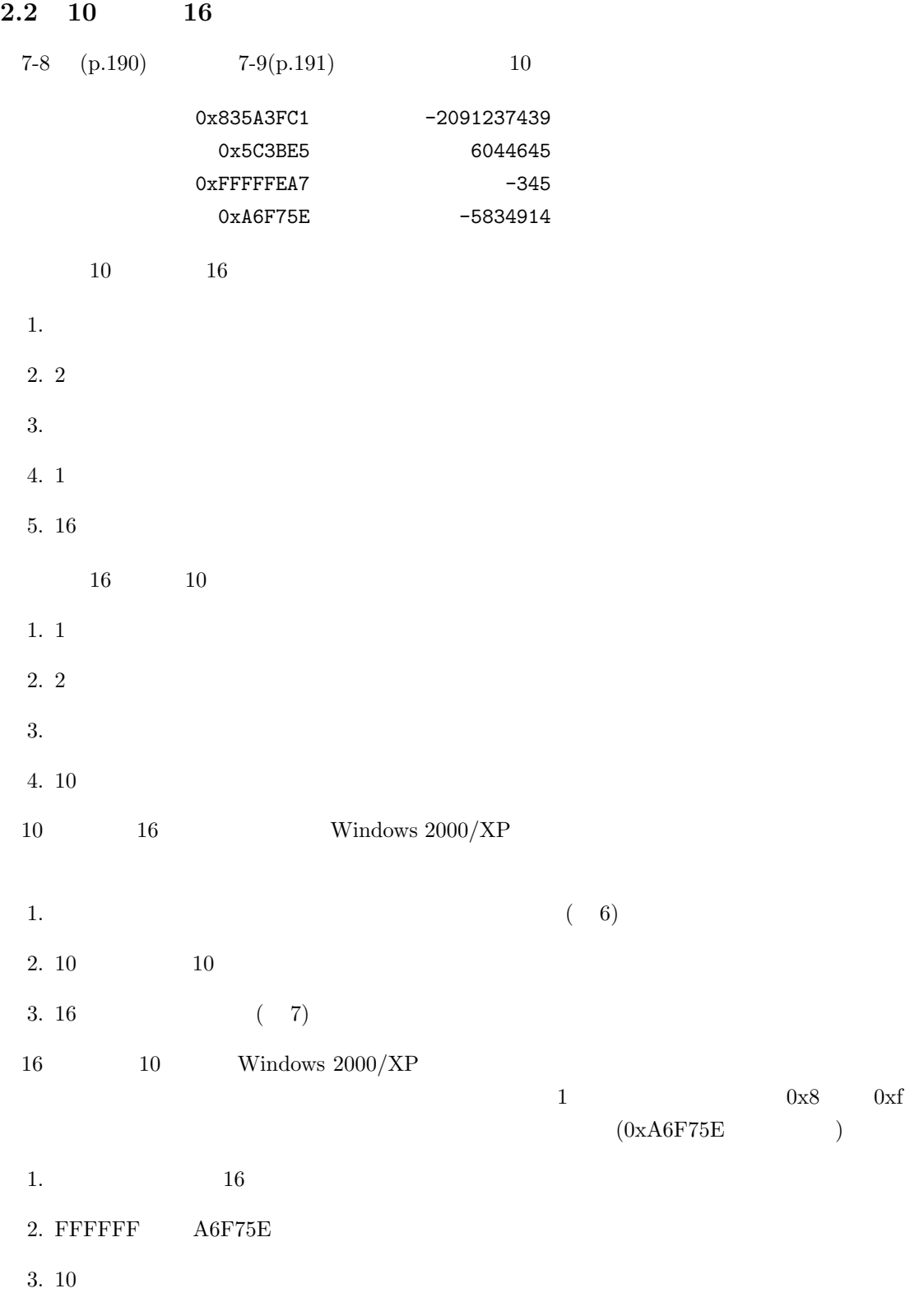

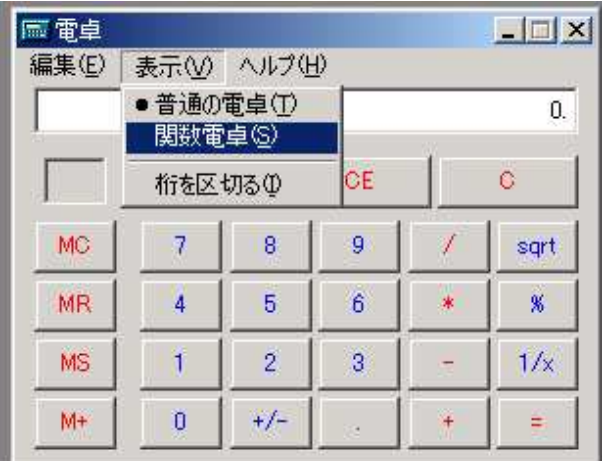

6: Windows

| $-5834914.$                        |          |            |     |           |                 |                |                    |               |              |     |
|------------------------------------|----------|------------|-----|-----------|-----------------|----------------|--------------------|---------------|--------------|-----|
| ○ 16 進<br>○ 10 進<br>C 2 進<br>C 8 進 |          |            |     |           | $\sigma$<br>Deg | C.<br>Rad      |                    | C Grad        |              |     |
| Inv                                | Hyp<br>г |            |     |           | <b>Back</b>     |                | CE                 |               | $\mathbb{C}$ |     |
| Sta                                | $F-E$    | X          | Ϋ   | MC        | 7               | 8              | 9                  | 7             | Mod          | And |
| Ave                                | dms      | Exp        | In  | <b>MR</b> | 4               | 5              | 6                  | 冰             | Or           | Xor |
| Sum                                | sin      | хŶу        | log | MS        | $\mathbf{1}$    | $\overline{2}$ | $\overline{\bf 3}$ | $\rightarrow$ | Lsh          | Not |
| ÷                                  | cos      | $\times$ 3 | n!  | $M+$      | $\theta$        | $+/-$          | k.                 | $\pm$         | ÷            | Int |
| Dat                                | tan      | $\times 2$ | 1/x | PI        | A               | B              | c                  | D             | Ë            | F   |

7: Windows  $16$ 

4. 1  $5.$ **FFFFFF**  $16$  EL-501EX  $16$   $6$   $24$  $\begin{array}{lll} \mbox{FF} & \qquad 8 & \quad 32 & \qquad \qquad \mbox{FFA6F75E} \end{array}$ 16 MPASM w movlw  $((0x1234) >> 8 \& 0xff)$  ;  $8$  Oxff  $movlw ((0x1234) & & 0xff) ;$  (0xff )  $movlw$  high $(0x1234)$  ;  $movlw$  low $(0x1234)$  ; movlw  $(-(D'30000') >> 8 & Oxff)$ ;  $movlw (- (D'30000')$  &  $0xf)$ ;  $movlw$  high $(-D'30000')$ ; movlw  $low(-D'30000')$  ;

#### 2.3 Source file path exceeds 62 characters

Source file path exceeds  $62$  characters

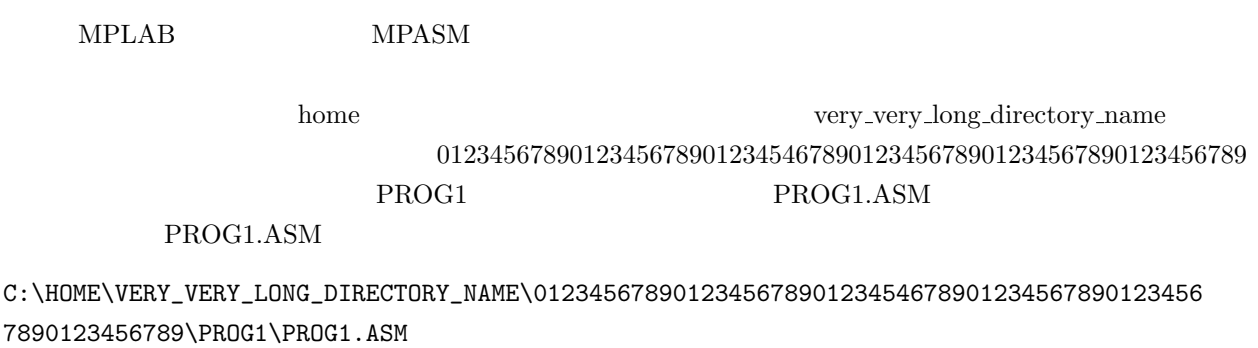

くちょうしゃ (Windows ) MPASM しんしょう しんじょう しんしょう しんしょう しんしょう しんしょう いちょう しんしゅう しんしゅう しんしゅう いしんしゅう しんしゅう しんしょう しんしょう はんしゃ はんしゃ しんしゅう しんしゅう しんしゅう しんしゅう しんしゅう

Executing: "C:\Program Files\Microchip\MPASM Suite\MPAsmWin.exe" /q /p16F877A "prog1.as m" /l"prog1.lst" /e"prog1.err"

Error[173] C:\HOME\VERY\_VERY\_LONG\_DIRECTORY\_NAME\012345678901234567890123454678901234 5678901234567890123456789\PROG1\PROG1.ASM 14 : Source file path exceeds 62 characters (C:\HOME\VERY\_VERY\_LONG\_DIRECTORY\_NAME\0123456789012345678901234546789012345678901234

6

### 567890123456789\PROG1\PROG1.ASM) Halting build on first failure as requested. BUILD FAILED: Thu Apr 28 01:01:46 2005

 $62$ 

c:\Documents and Settings\Administrator\<br>
\PIC\PROG1\prog1.asm

 $3$ 

: http://mycomputer.cqpub.co.jp/pic004/ : http://www.cqpub.co.jp/shoseki/mycomputer/pic004/ : http://www.cqpub.co.jp/hanbai/books/37/37391.htm : http://www.cqpub.co.jp/hanbai/series/micon.htm

: http://www.microchip.co.jp/

Microchip: http://www.microchip.com/